## **Технологическая карта урока**

**ФИО учителя:** Крыпаева Вера Борисовна.

**ОУ:** государственное бюджетное общеобразовательное учреждение Самарской области средняя общеобразовательная школа №2 с углубленным изучением отдельных предметов п.г.т. Усть-Кинельский городского округа Кинель Самарской области.

**Актуальность:** согласно ФГОС нового поколения успешность современного человека определяет ориентированность на знания и использование новых технологий, в том числе активное использование возможностей сети Интернет. Облачные технологии и сервисы имеют широкие дидактические возможности: повышают учебную мотивацию, развивают ИКТ - компетентность и творческие способности.

**Предмет:** информатика.

**Класс:** 10.

**Тема урока:** применение компьютера для решения простейших информационных задач.

**Цель урока:** сформировать актуальное представление о применения БД с использованием облачных технологий для решения простейших информационных задач.

**Планируемые образовательные результаты:** по окончанию изучения данной темы обучающиеся смогут: получить базовые навыки в области использования БД, облачных технологий; применять Google-таблицы для решения простейших информационных задач с базами данных; автоматизировать заполнения БД, Jamb-файл для определения плана действий, **Google Формы** для рефлексии.

## **Программные требования:**

- **личностные:** осуществляет развитие компетенций сотрудничества со сверстниками; готовность и способность к образованию, в том числе самообразованию;

- **метапредметные:** координировать и выполнять работу в условиях реального, виртуального и комбинированного взаимодействия;

- **предметные:** использовать информационно-коммуникационные технологии при моделировании и анализе процессов и явлений в соответствии с поставленной задачей.

**Программное содержание: а**лгоритмы как средство управления и организации

## деятельности.

**Ценностные ориентиры:** осознание места информатики в современной научной картине мира; **Основные понятия и другие компоненты научных знаний по предмету:** 

**понятия:** виды БД, атрибуты БД, создание БД;

**объекты:** система управления базами данных (СУБД), макрос.

**Тип урока:** урок открытия нового знания.

**Форма урока:** урок теоретических и практических работ.

**Технология обучения:** кейс- технология.

**Оборудование (или оснащение) урока:** учебник информатики А. Г. Гейн «Информатика» 10 класс; ноутбук, ПО для организации дистанционной формы взаимодействия.

**Домашнее задание:** § 12, вопросы и задания 1-5 (1, 2, 3– вопросы среднего уровня, 4 – вопросы среднего уровня, 5 – вопрос повышенного уровня). Закончить практическую работу – заполнение БД «Выбор ВУЗа» с использованием макроса.

## **План изучения нового материала:**

**1.** Погружение в проблемную ситуацию.

- 2. Система управления базами данных (СУБД), виды БД.
- 3. Атрибуты БД.
- 4. Создание БД.
- 5. Заполнение и автоматизация заполнения БД.

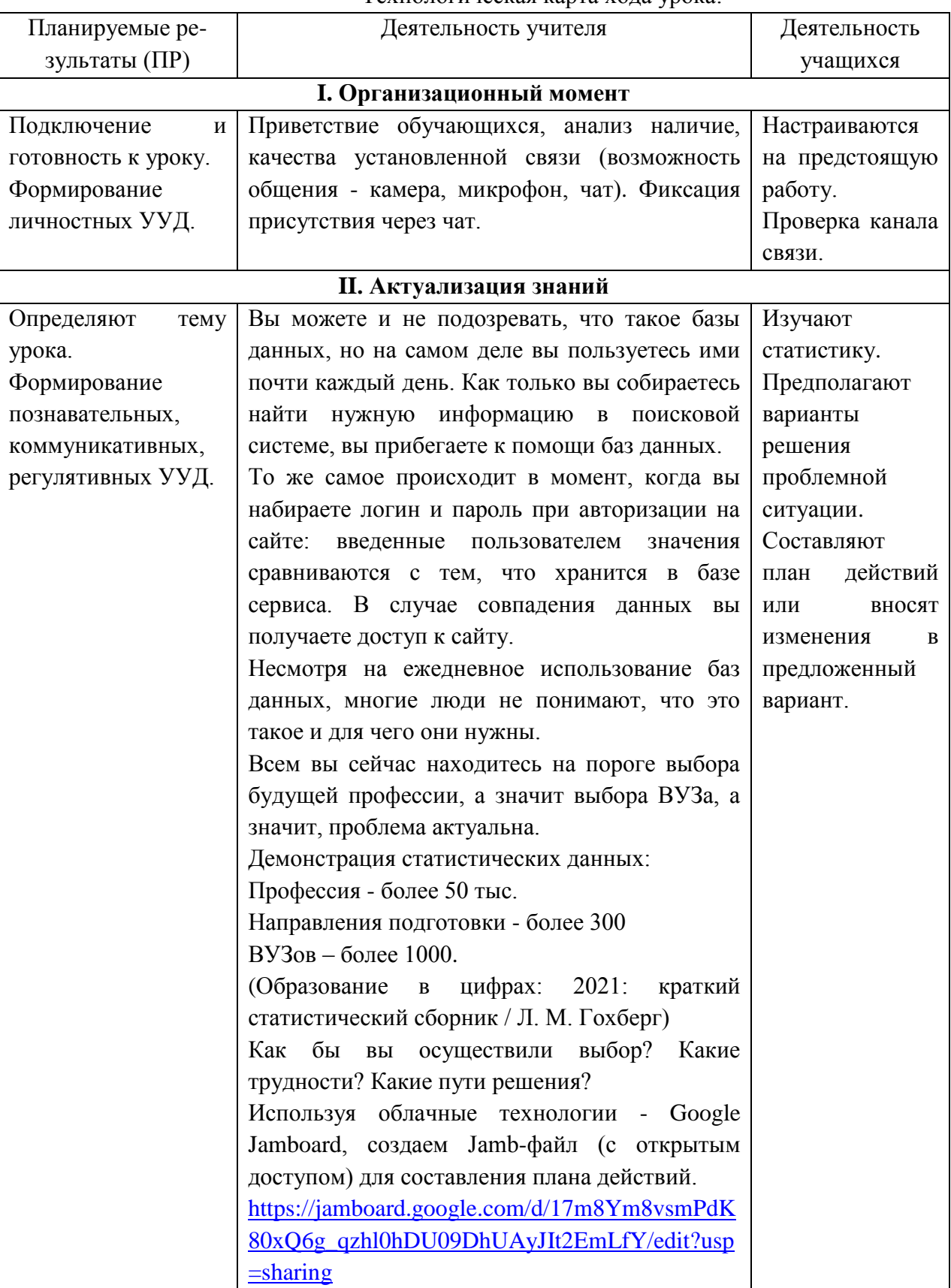

Технологическая карта хола урока:

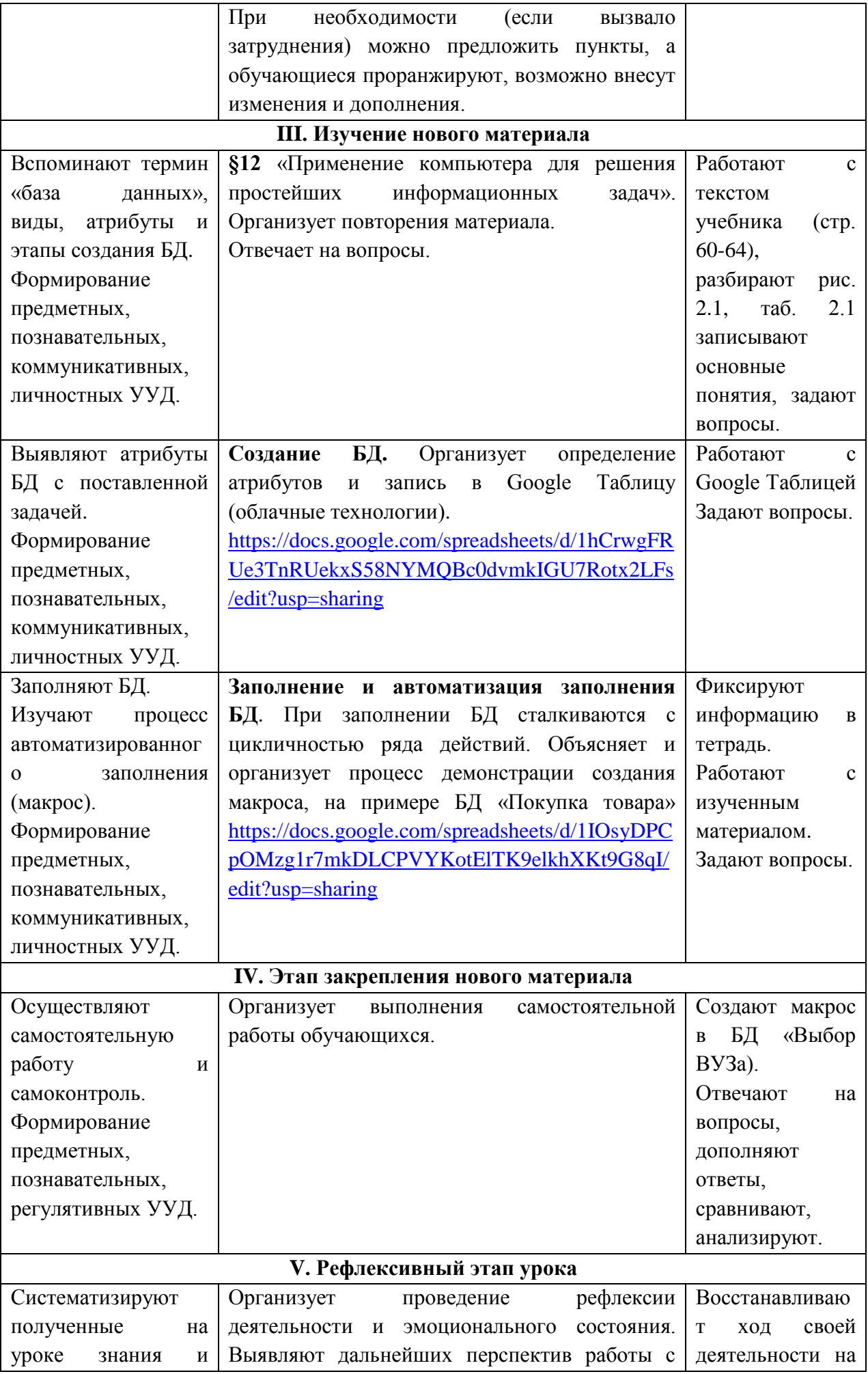

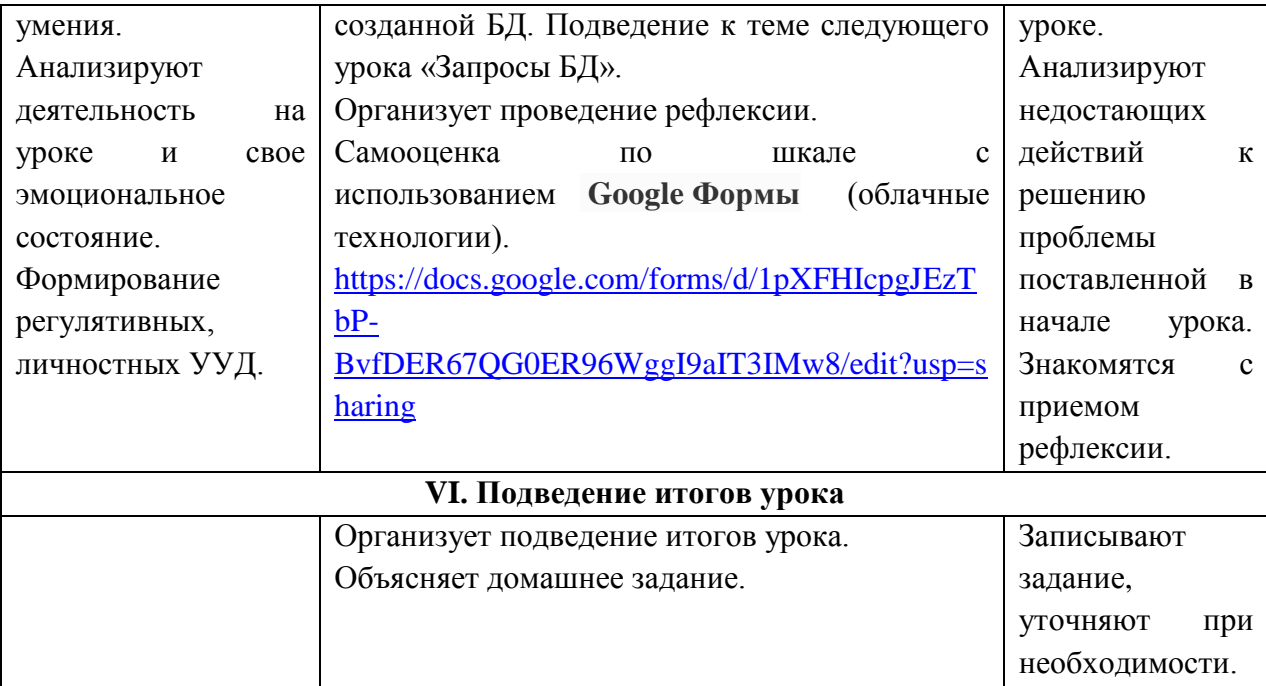